# Confidence Intervals for the CDF from"noisy" iid samples

#### Daniel Yekutieli

Tel Aviv University

Luminy conference "Mathematical Methods of Modern Statistics"

K ロ ▶ K @ ▶ K 할 > K 할 > 1 할 > 1 이익어

# Problem description

Data: 30 day readmissions due to chronic obstructive pulmonary disease in VA hospitals (downloaded from Medicare website)

Random effects model

- Hospital index  $i = 1 \cdots 129$
- *n<sup>i</sup>* number of at risk patients on Hospital *i*
- *x<sub>i</sub>* number of readmitted patients

 $X_i \sim Binomial(n_i, p_i)$ 

**A O A G A 4 O A C A G A 4 O A 4 O A C A** 

•  $p_i$  iid sample from distribution  $\pi$ 

Goal: use "noisy" sample  $x = (x_1 \cdots x_{129})$  to construct point-wise CI's for CDF and quantiles of  $\pi$ 

## Estimated readmission rates as a function of sample sizes

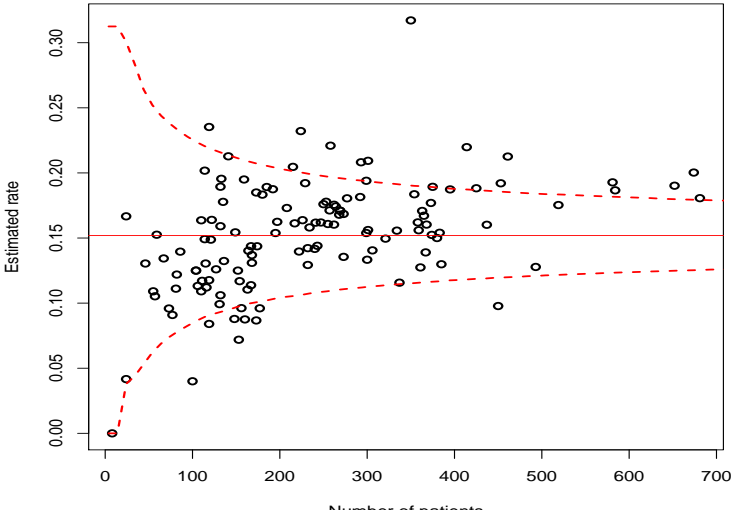

Number of patients

İ,  $299$ 4 ロ ト 4 伊 ト 4 ミ B ×.

### Ordered estimated readmission rate with 95% CI's

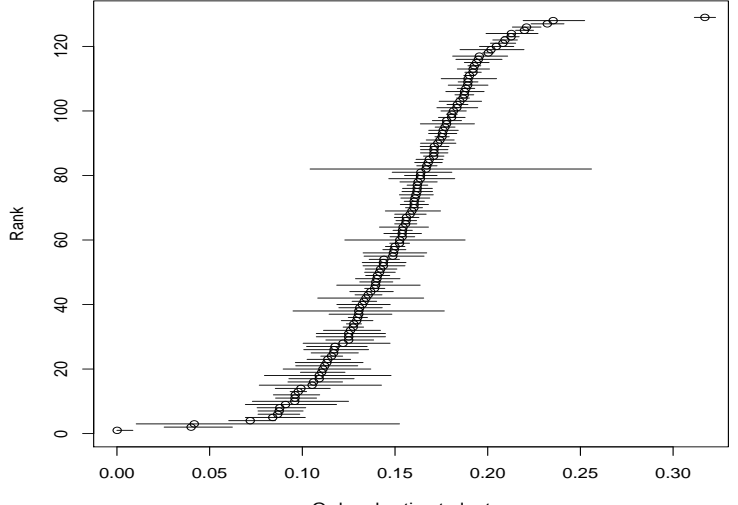

Ordered estimated rates

K ロ ▶ K @ ▶ K 할 ▶ K 할 ▶ . 할 . K 9 Q @

#### How do we construct CI's for  $\pi$ ?

e.g. 95% CI for  $CDF_\pi(0.16)$  of the form  $[\hat{q}, 1]$ :

1. For  $q = 0.000, 0.0001, 0.0002, 0.0003, \ldots, 1$  $\Omega_0(p) = \{\pi : \mathit{CDF}_\pi(0.16) \leq q\}$ 

2. Run level 0.05 test

 $H_0(q): \pi \in \Omega_0(q)$  vs.  $H_1(q): \pi \notin \Omega_0(q)$ 

3. 95% CI is

 $\{ p : H_0(q) \text{ has been accepted in level } \alpha \text{ test} \}$ 

**KORKARYKERKE POLO** 

### The count statistic used for eCDF

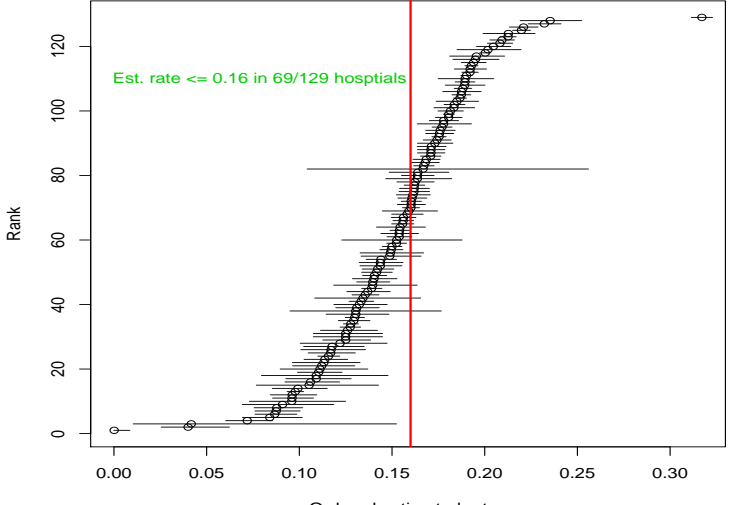

Ordered estimated rates

K ロ X x 何 X x モ X x モ X → モ → ウ Q Q →

# 95% CI for  $CDF_{\pi}(0.16)$  based on count statistic

e.g. let's test the null  $H_0$ :  $CDF_\pi(0.16) \leq 0.40$  where we reject  $H_0$  for large  $T(0.16) = \#\{i : x_i/n_i \leq 0.16\}$ 

• In the no-noise case  $(p_i \equiv x_i/n_i)$  for *any* null  $\pi$  we have

 $T(0.16) \leq Binom(129, 0.40)$ 

therefore 69 is a very LARGE count ( $p$ -value = 0.0013)

• For the noisy case consider null  $\pi$  for which  $p_i = 0$  wprob 0.40 and  $p_i = 0.1601$  wprob 0.60 for which

 $T(0.16) \approx 0.40 \cdot 129 + Binom(0.60 \cdot 129, 0.5)$ 

**A O A G A 4 O A C A G A 4 O A 4 O A C A** 

69 is actually a small count ( $p$ -value  $> 0.50$ )

Now, let's test the null  $H_0$ :  $CDF_\pi(0.16) = 0$ 

• In the noisy case for null  $\pi$  that assigns all the mass to  $p_i = 0.1601$  we get

*T*(0.16) ∼ *Binom*(129, 0.5)

so 69 is greater than the mean but insignificant ( $p$ -value = 0.241)

• i.e. for the noisy case the 95% for  $CDF_\pi(0.16)$  based on the count statistic is  $[0, 1]$ 

General framework for testing composite null and alternative hypotheses presented in Yekutieli (2014) for testing Simpson's Paradox

- The parameter is  $\pi \in \Omega$  with prior distribution is  $\mathcal{D}(\pi)$
- the data is  $X = (X_1 \cdots X_k)$  and the likelihood is  $Pr(x | \pi)$
- The null hypothesis is  $H_1$ :  $\pi \in \Omega_0$  for  $\Omega_0 \subset \Omega$
- The alternative hypothesis is  $H_1 : \pi \in \Omega_1$  for  $\Omega_1 = \Omega \Omega_0$
- For rejection region *S*, test  $T(S) := I(x \in S)$  is a mapping  $\mathcal{T}(S): \Omega \to \{0, 1\}$ , with  $\mathcal{T} = 1$  corresponding to rejecting  $H_0$

**A O A G A 4 O A C A G A 4 O A 4 O A C A** 

## Bayesian generalization of Neyman-Pearson tests

Testing is viewed as a classification problem with loss:

 $L(S; \lambda_1, \lambda_2) = \lambda_1 \cdot I(X \in S, \pi \in \Omega_0) + \lambda_2 \cdot I(X \notin S, \pi \in \Omega_1).$ 

Classifier *S* that minimizes the average risk is

$$
S^{Bayes}(\lambda_1, \lambda_2) = \{ \boldsymbol{x} : \ \frac{\lambda_1}{\lambda_1 + \lambda_2} \leq \Pr(\pi \in \Omega_1 | \boldsymbol{x}) \}
$$

Method: order data sample space according to  $Pr(\pi \in \Omega_1 | \mathbf{x})$ ; use this ordering to sequentially enter data points in to *S*; set rejection threshold according to the significance level  $\sup_{\pi_0 \in \Omega_0} Pr(x \in S | \pi_0)$ 

**A O A G A 4 D A D A D A G A G A 4 O A CA** 

 $\Rightarrow$  *S*<sup>Bayes</sup>( $\alpha$ ) is Bayes classifier with significance level  $\alpha$ 

## Mean Most Powerful tests

Properties

- The *mean significance level* of  $\mathcal{T}(S)$  is  $Pr(N \in S | p \in \mathcal{P}_0)$
- The *mean power* of  $\mathcal{T}(S)$  is  $Pr(N \in S | p \in \mathcal{P}_1)$
- $\mathcal{T}(S)$  is a *mean most powerful* test if all tests with less or equal mean significance level have less or equal mean power.
- Per construction,  $S^{Bayes}(\alpha)$  is a mean most powerful test.

Relation to other approaches

- A generalization of likelihood ratio tests...
- The MMP statistic is equal to one minus the local FDR
- Proportional to a Bayes factor between models  $H_1$  and  $H_0$ .

**K ロ K K (日 K K B K X B K X B K K K K G K C K** 

#### MMP test statistic for step functions

- 1. Partition  $[0, 1] = [a_0, a_1] \cup \cdots \cup [a_{I-1}, a_I]$  where  $\exists a_{i_p} = p$
- 2. We consider distributions that are step function in this partition

$$
\Omega^{S} = \{\pi_1 \cdot \frac{I(\theta \in [a_0, a_1])}{a_1 - a_0} + \cdots + \pi_I \cdot \frac{I(\theta \in [a_{I-1}, a_I])}{a_I - a_{I-1}} \; : \; \sum \pi_i = 1\}
$$

3. We use the one-to-one correspondence between  $\pi \in \Omega^S$  and  $\vec{\pi} = (\pi_1 \cdots \pi_I)$  to define  $\mathcal{D}(\pi)$  as the *Dirichlet*( $\vec{\alpha}$ ) density

4. Note  $CDF_\pi(p)$  is  $\pi_p = \pi_1 + \cdots + \pi_{i_p}$ 

Idea: derive MMP statistic for the step function sample space Ω *S* and then use it to test the hypotheses regarding  $\Omega$ 

# 5-interval step function CDF for tests on  $CDF_\pi(0.60)$

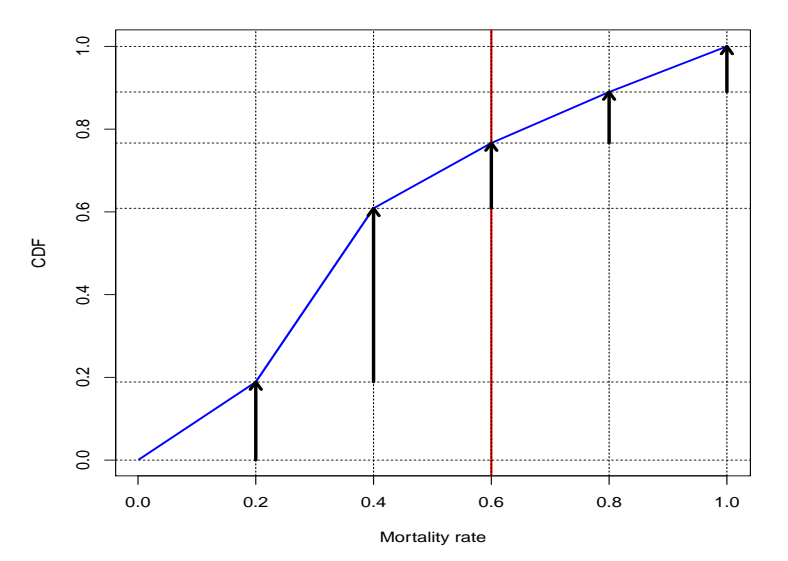

K ロ X K @ X K 할 X X 할 X : 할 X Y Q Q @

Suppose we get to observe  $p_1 \cdots p_K$ 

• Then we have  $n_i = #\{k : p_k \in [a_{i-1}, a_i]\}$ , for which

 $|\vec{\pi}| \vec{n} \sim Dirichlet(\vec{\alpha} + \vec{n})$ 

• Thus for 
$$
n_p = n_1 + \cdots + n_{i_p}
$$
,

$$
\pi_p|\vec{n} \sim Beta(\alpha_p + n_p, (\alpha_+ - \alpha_p) + (I - n_p))
$$

i.e. for any choice of step intervals and  $\vec{\alpha}$  the MMP test is the binomial test that sorts the data sample space according to the count statistic

#### The MMP test in the general noisy case

• For  $\delta_K = i$  iff  $p_k \in [a_{i-1}, a_i]$ , conditional on  $\vec{\delta} = (\delta_1 \cdots \delta_K)$ 

 $\vec{\pi}$ |  $\vec{\delta}$   $\sim$  *Dirichlet*( $\vec{\alpha}$  +  $\vec{n}(\vec{\delta}))$ 

and the conditional statistic value  $T(\vec{\delta})$  is the the CDF of a Beta

• The (unconditional) test statistic value is

$$
T(\mathbf{x}) = \frac{\sum_{\vec{\delta}} T(\vec{\delta}) \cdot \Pr(\mathbf{x}|\vec{\delta}) \cdot \Pr(\vec{\delta})}{\sum_{\vec{\delta}} \Pr(\mathbf{x}|\vec{\delta}) \cdot \Pr(\vec{\delta})}
$$

• and we also show that the statistic distribution is increasing in  $\pi$ 

 $\Rightarrow$  Therefore  $\pi_0^{max}$  that assigns mass *q* at *p* and mass 1 – *q* at 1 yields largest test statistic distribution of all  $\pi_0$  in  $\Omega_0 = {\pi : q \leq CDF_\pi(p)}$ 

#### Algorithm:

- 1. Compute test statistic values for testing  $H_0$ :  $CDF_\pi(p) \leq q$  and  $H_0$ :  $CDF_\pi(p) \geq q$  for a grid of  $q \in [0, 1]$  and  $p \in [0, 1]$  values.
- 2. At each grid point, compute statistic values for *N* null data samples from  $\pi_0^{max}$
- 3. Assess significance by proportion of null samples with test statistic values greater than observed test statistic values
- 4. point-wise CI's are 0.05 or 0.025 contours of the significance level surface

# CI's for VA COPD readmission data

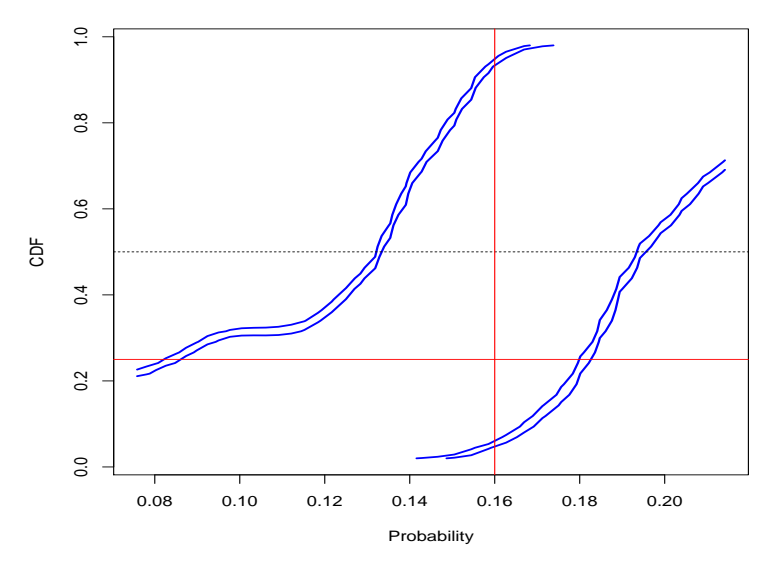

K ロ > K @ > K 할 > K 할 > → 할 → ⊙ Q Q →

### CI's for VA COPD readmission data (overlay)

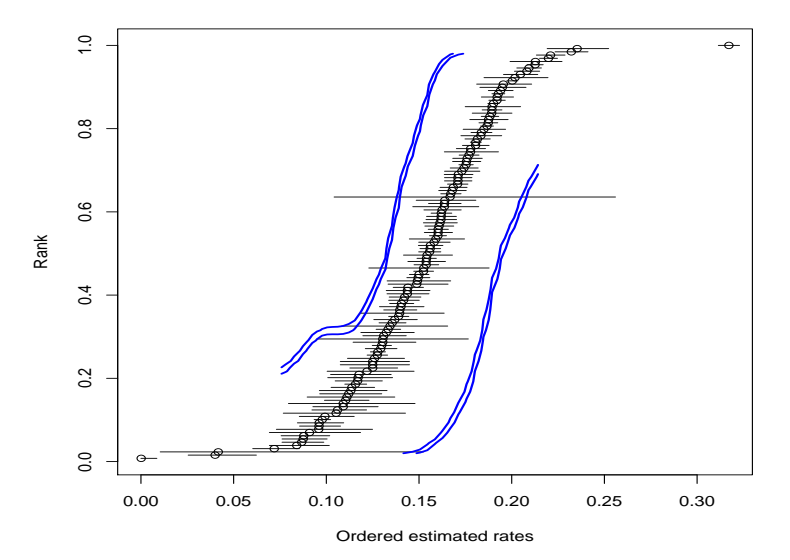

K ロ X x 何 X x モ X x モ X → モ → ウ Q Q →

# Discussion

- It is very difficult to come up with good statistics for messy high dimensional tests
- $\triangleright$  The MMP approach produces automatic likelihood-based weighing of information from different hospitals
- $\triangleright$  Choice of Intervals and concentration parameter (and more generally the prior) is very important

**K ロ K K (日 K K B K X B K X B K K K K G K C K** 

 $\blacktriangleright$  Are these good CI's? optimality for CI's? Consistency?

# Thank you!

KORK@RKERKER E 1990